# Лист согласования рабочей программы дисциплины

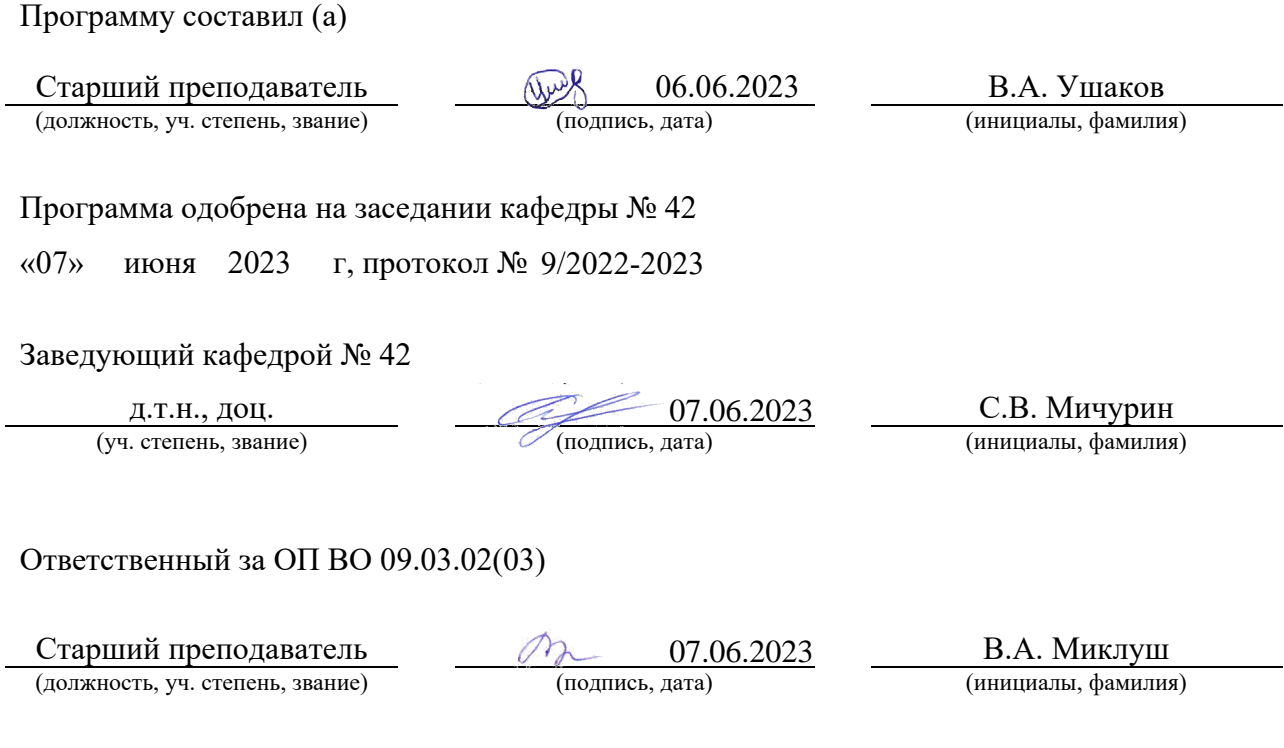

Заместитель директора института №4 по методической работе<br>доц., к.т.н., доц. *(100)* 07.06.2023

доц., к.т.н., доц. (должность, уч. степень, звание) (подпись, дата)  $(A.A. K$ Лючарев (инициалы, фамилия)  $\frac{07.06.2023}{(no\text{mucle, Aara})}$ 

#### Аннотация

Дисциплина «ИТ-модуль "Разработка мобильных приложений"» входит в образовательную программу высшего образования – программу бакалавриата по направлению подготовки/ специальности 09.03.02 «Информационные системы и технологии» направленности «Информационные технологии в дизайне». Дисциплина реализуется кафедрой «№42».

Дисциплина не является обязательной при освоении обучающимся образовательной программы и направлена на углубленное формирование следующих компетенций:

УК-6 «Способен управлять своим временем, выстраивать и реализовывать траекторию саморазвития на основе принципов образования в течение всей жизни».

Содержание дисциплины охватывает круг вопросов, связанных с разработкой мультимедийных мобильных приложений для устройств под управлением операционной системы Android.

Преподавание дисциплины предусматривает следующие формы организации учебного процесса: лекции в формате онлайн, практические занятия, самостоятельная работа обучающегося.

Программой дисциплины предусмотрены следующие виды контроля: текущий контроль успеваемости, промежуточная аттестация в форме дифференцированного зачета.

Общая трудоемкость освоения дисциплины составляет 7 зачетных единиц, 252 часа.

Язык обучения по дисциплине «русский».

1. Перечень планируемых результатов обучения по дисциплине

1.1. Целью преподавания дисциплины является получение обучающимися необходимых знаний, умений и навыков в области разработки прикладного программного обеспечения на языке программирования Kotlin и приложений для мобильных устройств под управлением операционной системы Android.

1.2. Дисциплина является факультативной дисциплиной по направлению образовательной программы высшего образования (далее - ОП ВО).

1.3. Перечень планируемых результатов обучения по дисциплине, соотнесенных с планируемыми результатами освоения ОП ВО.

В результате изучения дисциплины обучающийся должен обладать следующими компетенциями или их частями. Компетенции и индикаторы их достижения приведены в таблине 1.

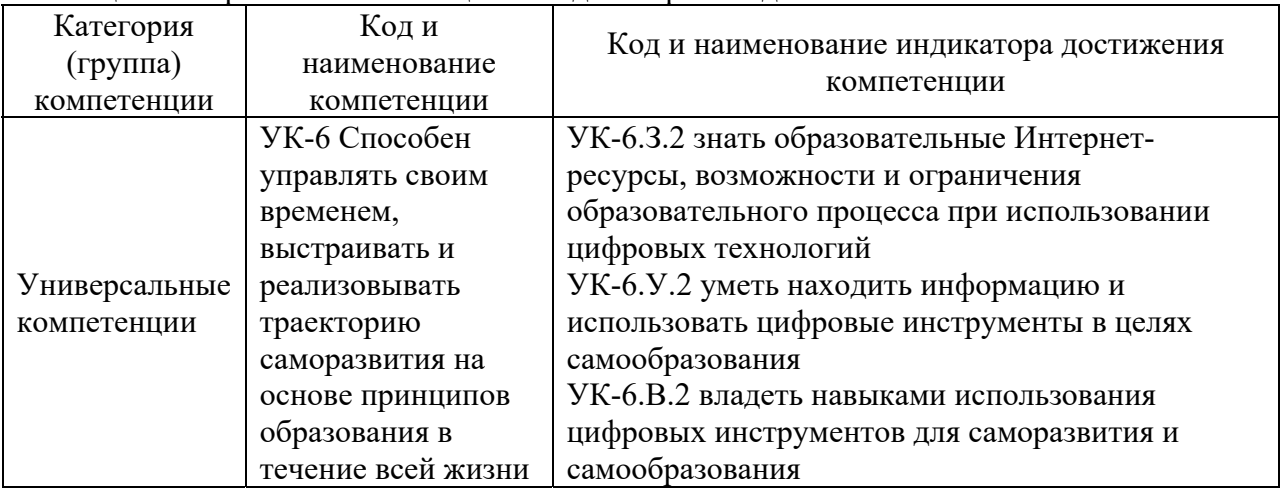

Таблица 1 - Перечень компетенций и индикаторов их достижения

## 2. Место дисциплины в структуре ОП

Дисциплина может базироваться на знаниях, ранее приобретенных обучающимися при изучении следующих дисциплин:

- «Информатика»,
- «Основы программирования»,
- «Учебная практика»

Знания, полученные при изучении материала данной дисциплины, имеют как самостоятельное значение, так и могут использоваться при изучении других дисциплин:

- «Производственная технологическая практика»,
- «Производственная преддипломная практика»,
- «Выпускная квалификационная работа».

## 3. Объем и трудоемкость дисциплины

Данные об общем объеме дисциплины, трудоемкости отдельных видов учебной работы по дисциплине (и распределение этой трудоемкости по семестрам) представлены в таблине 2.

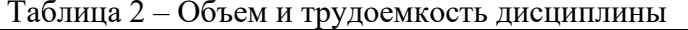

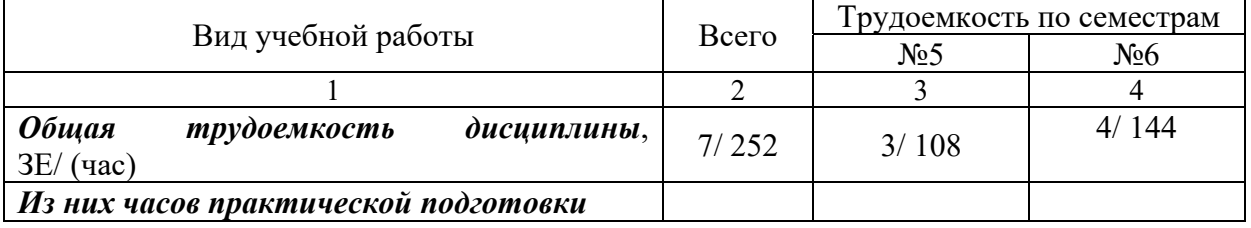

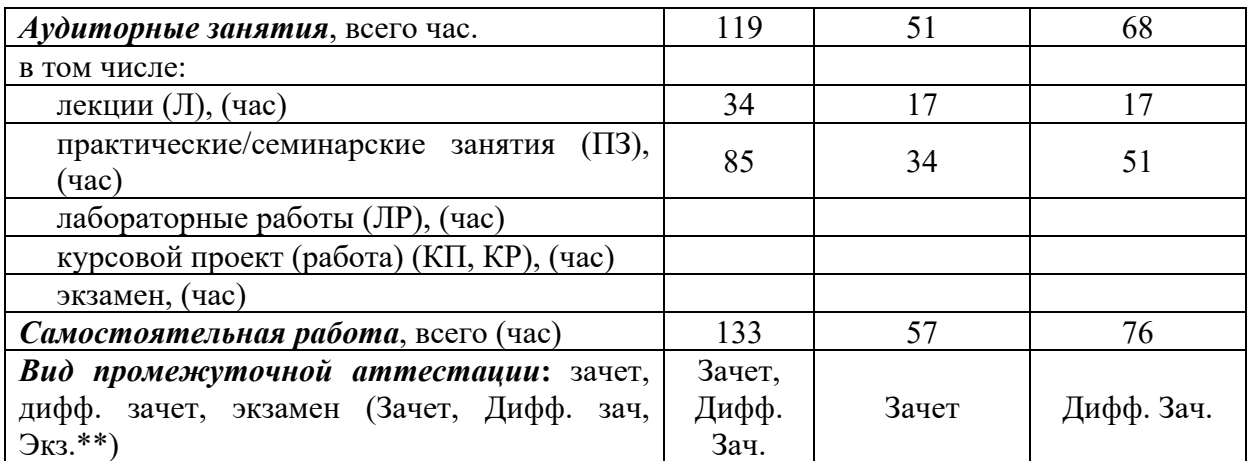

Примечание: **\*\***кандидатский экзамен

# 4. Содержание дисциплины

4.1. Распределение трудоемкости дисциплины по разделам и видам занятий. Разделы, темы дисциплины и их трудоемкость приведены в таблице 3.

Таблица 3 – Разделы, темы дисциплины, их трудоемкость

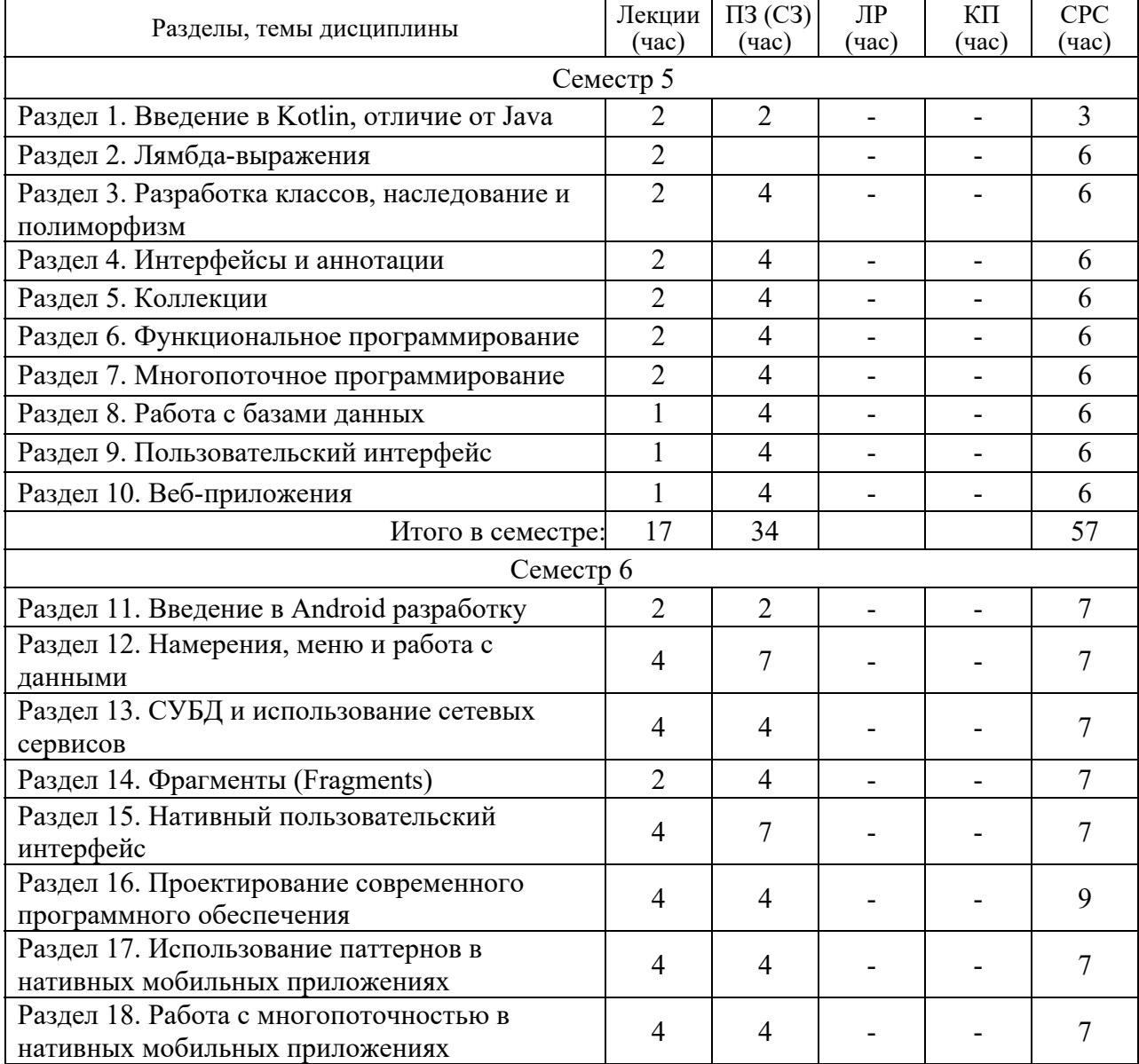

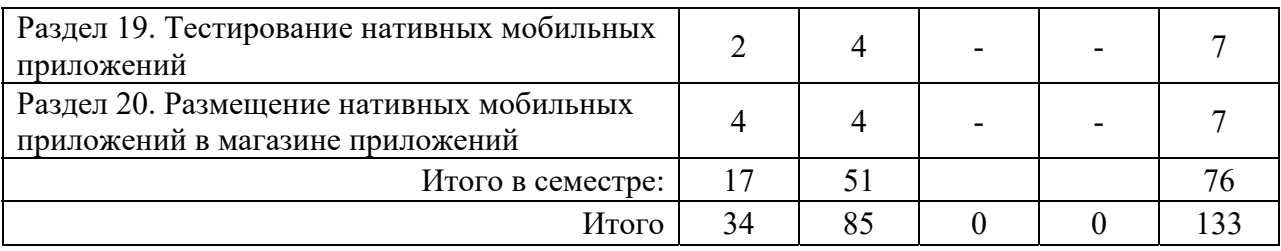

Практическая подготовка заключается в непосредственном выполнении обучающимися определенных трудовых функций, связанных с будущей профессиональной деятельностью.

4.2. Содержание разделов и тем лекционных занятий.

Содержание разделов и тем лекционных занятий приведено в таблице 4.

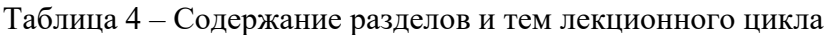

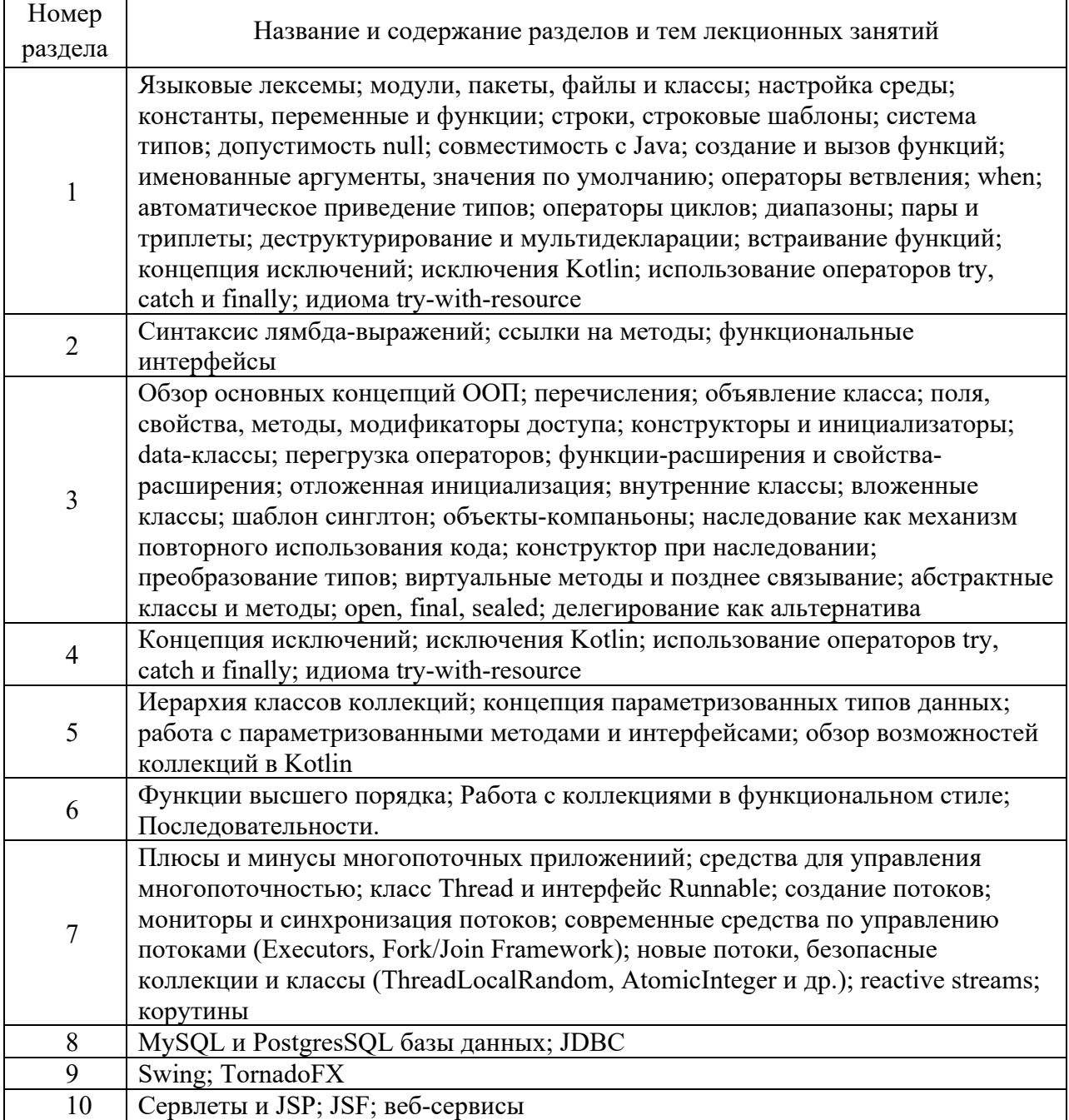

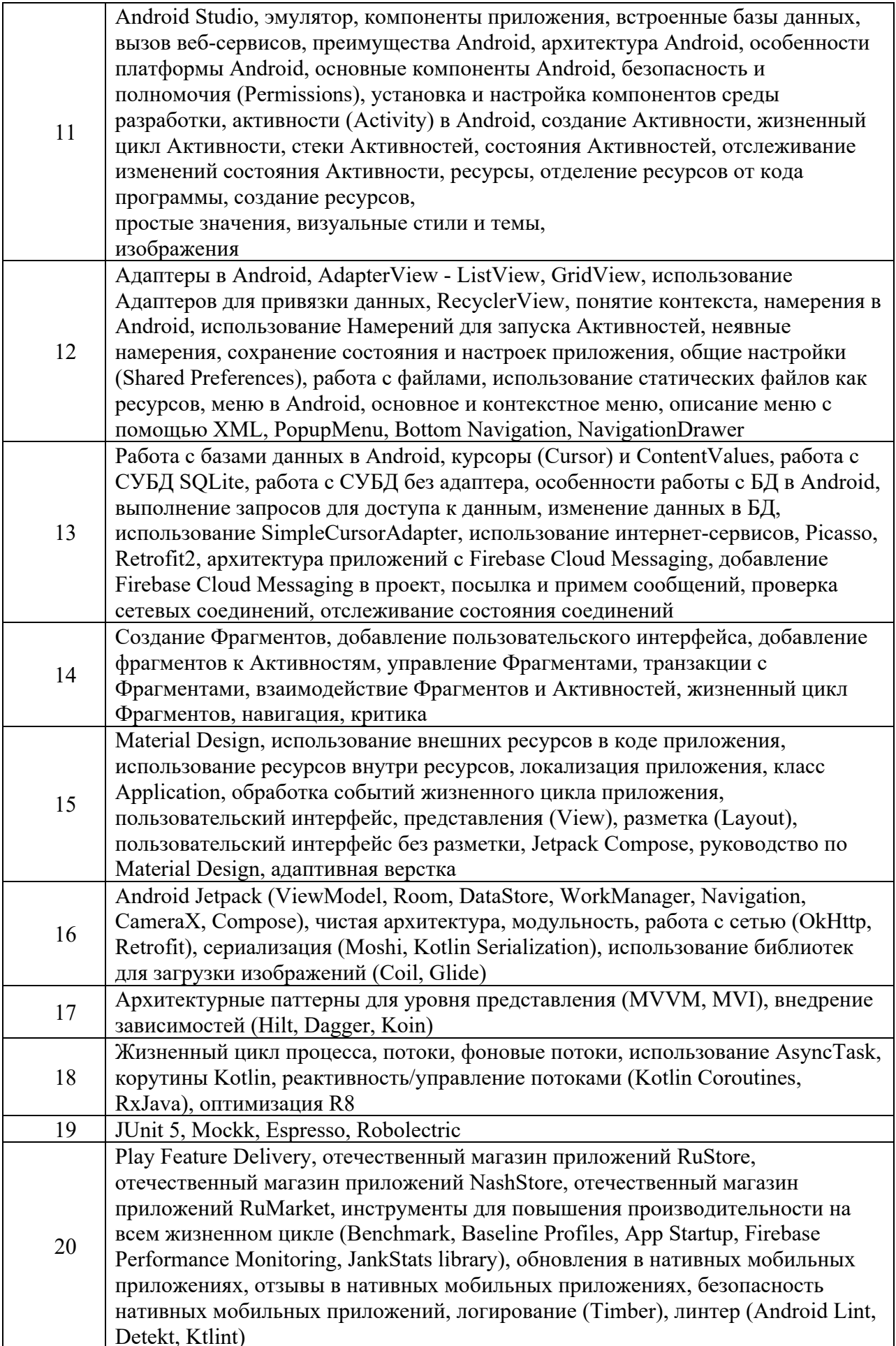

## 4.3. Практические (семинарские) занятия

Темы практических занятий и их трудоемкость приведены в таблице 5.

|                                                                                     |                                                                                                    |                                                                                                    | Изних                                                                  | $N_2$                                |  |  |
|-------------------------------------------------------------------------------------|----------------------------------------------------------------------------------------------------|----------------------------------------------------------------------------------------------------|------------------------------------------------------------------------|--------------------------------------|--|--|
| $N_2$<br>Формы практических<br>Темы практических<br>занятий<br>$\Pi/\Pi$<br>занятий |                                                                                                    | Трудоемкость,                                                                                                    |                                                                        | раздела                              |  |  |
|                                                                                     |                                                                                                    |                                                                                                    |                                                                        | дисцип                               |  |  |
|                                                                                     |                                                                                                    |                                                                                                    |                                                                        | ЛИНЫ                                 |  |  |
| Семестр 5                                                                           |                                                                                                    |                                                                                                    |                                                                        |                                      |  |  |
| Разработка                                                                          | Онлайн выполнение                                                                                                    |                                                                                                    |                                                                        |                                      |  |  |
| консольного                                                                         | практических                                                                                                    | $\overline{2}$                                                                                                    |                                                                        | 1                                    |  |  |
| приложения                                                                          | заданий                                                                                                    |                                                                                                    |                                                                        |                                      |  |  |
|                                                                                     | Онлайн выполнение                                                                                                    |                                                                                                    |                                                                        |                                      |  |  |
| Работа с классами                                                                   | практических                                                                                                    | $\overline{4}$                                                                                                    |                                                                        | 3                                    |  |  |
|                                                                                     | заданий                                                                                                    |                                                                                                    |                                                                        |                                      |  |  |
| Работа с                                                                            | Онлайн выполнение                                                                                                    |                                                                                                    |                                                                        |                                      |  |  |
|                                                                                     |                                                                                                    | $\overline{4}$                                                                                                    |                                                                        | 4                                    |  |  |
|                                                                                     |                                                                                                    |                                                                                                    |                                                                        |                                      |  |  |
|                                                                                     | Онлайн выполнение                                                                                                    |                                                                                                    |                                                                        | 5                                    |  |  |
|                                                                                     |                                                                                                    | $\overline{4}$                                                                                                    |                                                                        |                                      |  |  |
|                                                                                     |                                                                                                    |                                                                                                    |                                                                        |                                      |  |  |
|                                                                                     |                                                                                                    |                                                                                                    |                                                                        |                                      |  |  |
|                                                                                     |                                                                                                    |                                                                                                    |                                                                        | 6                                    |  |  |
|                                                                                     |                                                                                                    |                                                                                                    |                                                                        |                                      |  |  |
|                                                                                     |                                                                                                    |                                                                                                    |                                                                        |                                      |  |  |
|                                                                                     |                                                                                                    |                                                                                                    |                                                                        | 7                                    |  |  |
|                                                                                     |                                                                                                    |                                                                                                    |                                                                        |                                      |  |  |
|                                                                                     |                                                                                                    |                                                                                                    |                                                                        |                                      |  |  |
|                                                                                     |                                                                                                    |                                                                                                    |                                                                        | 8                                    |  |  |
|                                                                                     |                                                                                                    |                                                                                                    |                                                                        |                                      |  |  |
|                                                                                     |                                                                                                    |                                                                                                    |                                                                        |                                      |  |  |
|                                                                                     |                                                                                                    |                                                                                                    |                                                                        | 9                                    |  |  |
|                                                                                     |                                                                                                    | 4                                                                                                    |                                                                        |                                      |  |  |
|                                                                                     |                                                                                                    |                                                                                                    |                                                                        |                                      |  |  |
|                                                                                     |                                                                                                    |                                                                                                    |                                                                        |                                      |  |  |
|                                                                                     |                                                                                                    | $\overline{4}$                                                                                                    |                                                                        | 10                                   |  |  |
|                                                                                     |                                                                                                    |                                                                                                    |                                                                        |                                      |  |  |
| 34                                                                                  |                                                                                                    |                                                                                                    |                                                                        |                                      |  |  |
|                                                                                     | Семестр 6                                                                                                    |                                                                                                    |                                                                        |                                      |  |  |
|                                                                                     |                                                                                                    |                                                                                                    |                                                                        |                                      |  |  |
|                                                                                     |                                                                                                    | 7                                                                                                    |                                                                        | 11                                   |  |  |
| Android                                                                             |                                                                                                    |                                                                                                    |                                                                        |                                      |  |  |
| Создание                                                                            |                                                                                                    |                                                                                                    |                                                                        |                                      |  |  |
| пользовательского                                                                   |                                                                                                    |                                                                                                    |                                                                        |                                      |  |  |
|                                                                                     | Онлайн выполнение                                                                                                    |                                                                                                    |                                                                        |                                      |  |  |
| активностей и                                                                       |                                                                                                    | 4                                                                                                    |                                                                        | 15                                   |  |  |
| заданий<br>локализация<br>приложения с                                              |                                                                                                    |                                                                                                    |                                                                        |                                      |  |  |
|                                                                                     |                                                                                                    |                                                                                                    |                                                                        |                                      |  |  |
|                                                                                     |                                                                                                    |                                                                                                    |                                                                        |                                      |  |  |
| Работа с                                                                            | Онлайн выполнение                                                                                                    |                                                                                                    |                                                                        |                                      |  |  |
| 3                                                                                   |                                                                                                    |                                                                                                    |                                                                        | 12                                   |  |  |
|                                                                                     | интерфейсами и<br>аннотациями<br>Работа с<br>коллекциями<br>Функциональное<br>программирование<br>при работе с<br>коллекциями<br>Потоки, Executors,<br>Корутины<br>Работа с базами<br>данных<br>Разработка<br>графического<br>приложения<br>Создание веб-<br>приложений<br>Создание первого<br>приложения под ОС<br>интерфейса<br>помощью ресурсов<br>активностями | практических<br>заданий<br>практических<br>заданий<br>Онлайн выполнение<br>практических<br>заданий<br>Онлайн выполнение<br>практических<br>заданий<br>Онлайн выполнение<br>практических<br>заданий<br>Онлайн выполнение<br>практических<br>заданий<br>Онлайн выполнение<br>практических<br>заданий<br>Итого в семестре:<br>Онлайн выполнение<br>практических<br>заданий<br>практических<br>практических | $($ час $)$<br>$\overline{4}$<br>4<br>$\overline{4}$<br>$\overline{4}$ | практической<br>подготовки,<br>(час) |  |  |

Таблица 5 – Практические занятия и их трудоемкость

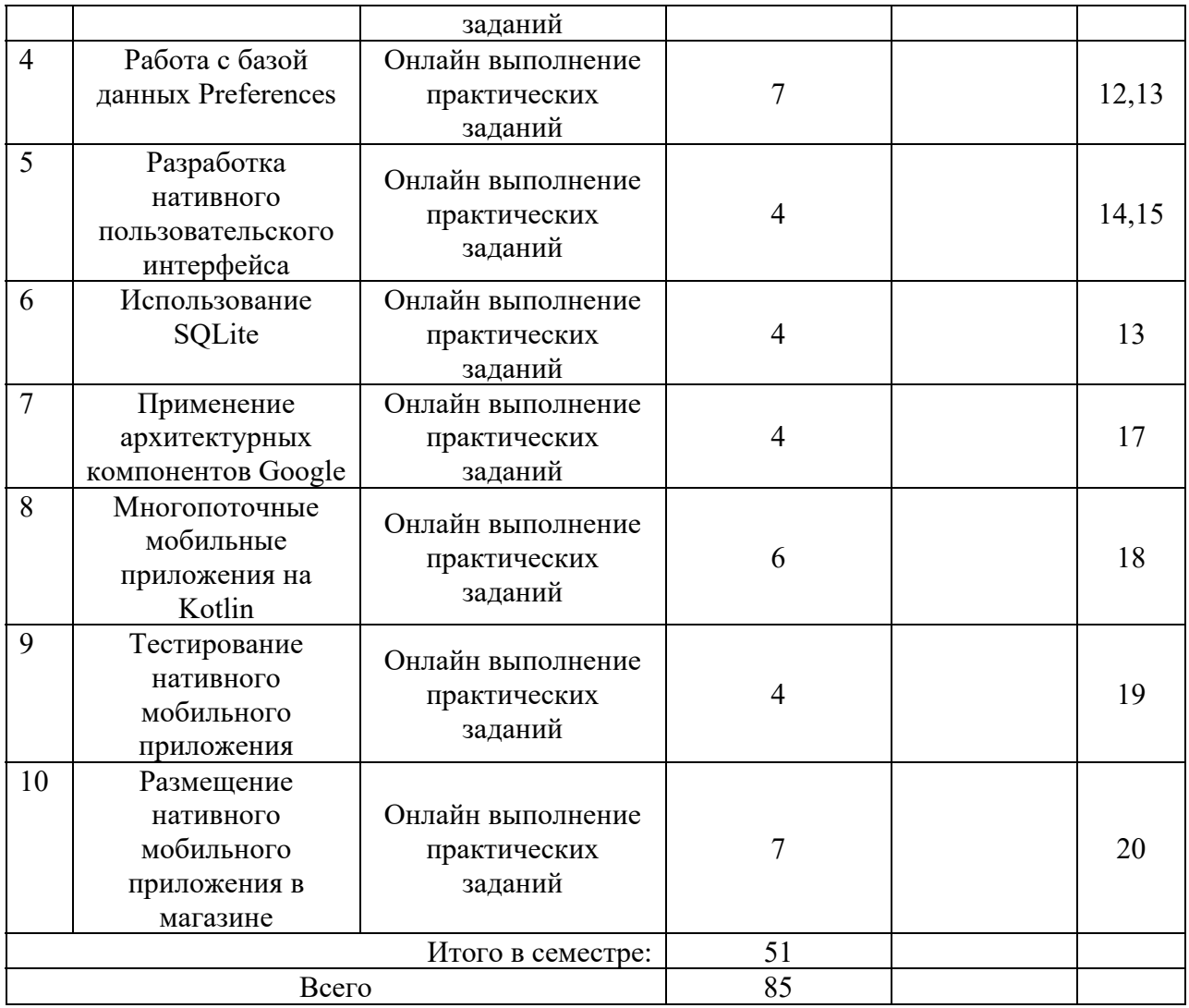

4.4. Лабораторные занятия

Темы лабораторных занятий и их трудоемкость приведены в таблице 6.

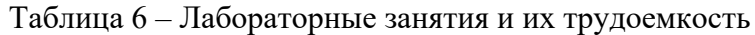

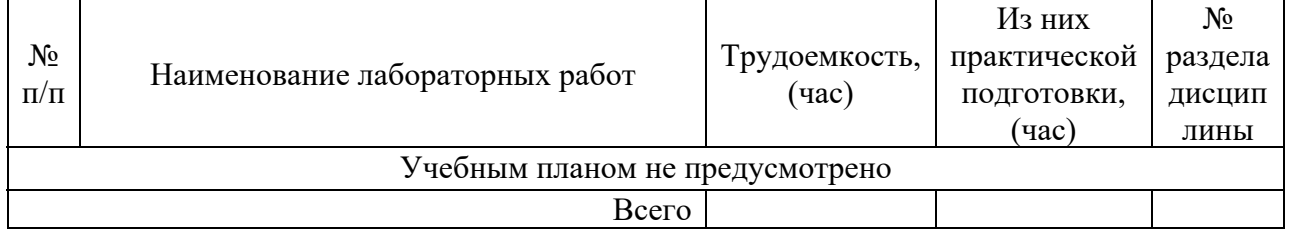

4.5. Курсовое проектирование/ выполнение курсовой работы Учебным планом не предусмотрено

4.6. Самостоятельная работа обучающихся Виды самостоятельной работы и ее трудоемкость приведены в таблице 7.

Таблица 7 – Виды самостоятельной работы и ее трудоемкость

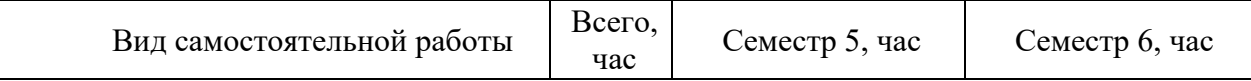

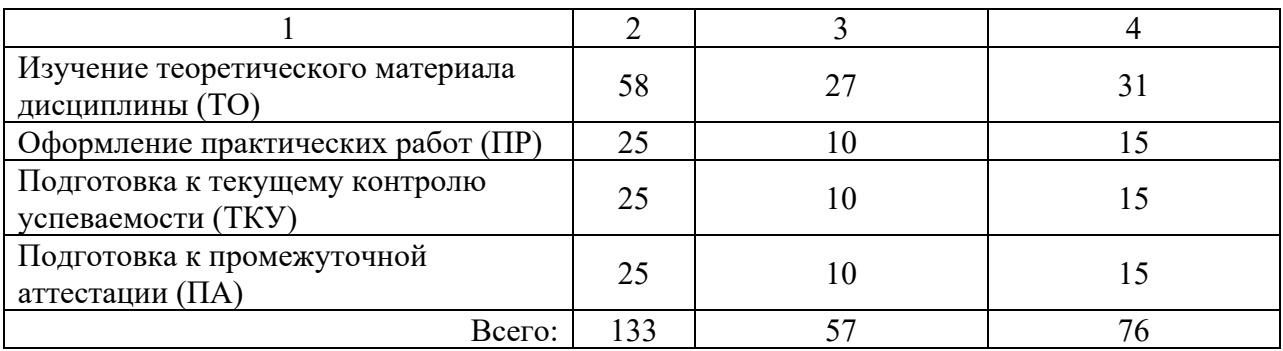

5. Перечень учебно-методического обеспечения

для самостоятельной работы обучающихся по дисциплине (модулю) Учебно-методические материалы для самостоятельной работы обучающихся указаны в п.п. 7-11.

6. Перечень печатных и электронных учебных изданий Перечень печатных и электронных учебных изданий приведен в таблице 8. Таблица 8– Перечень печатных и электронных учебных изданий

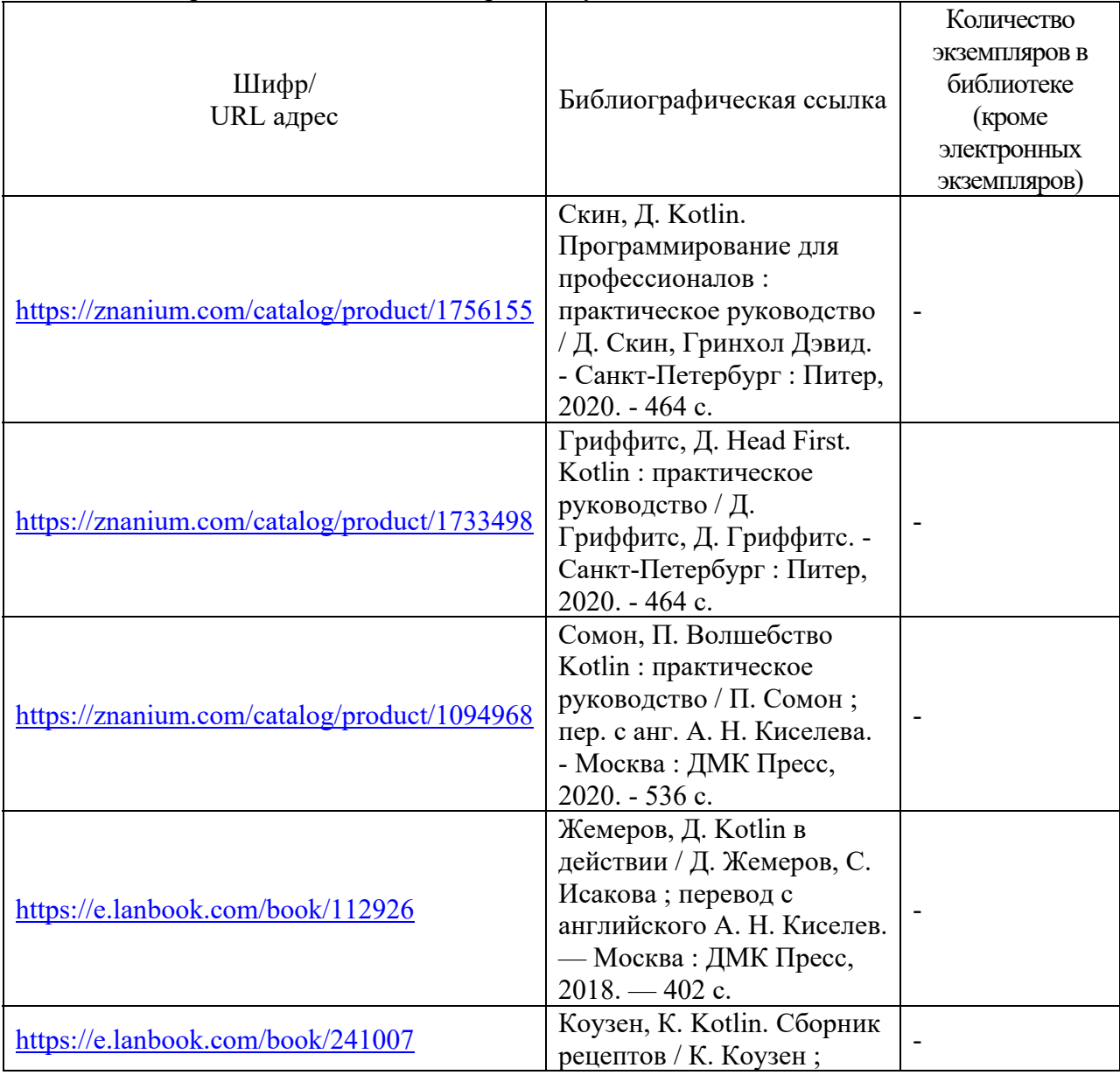

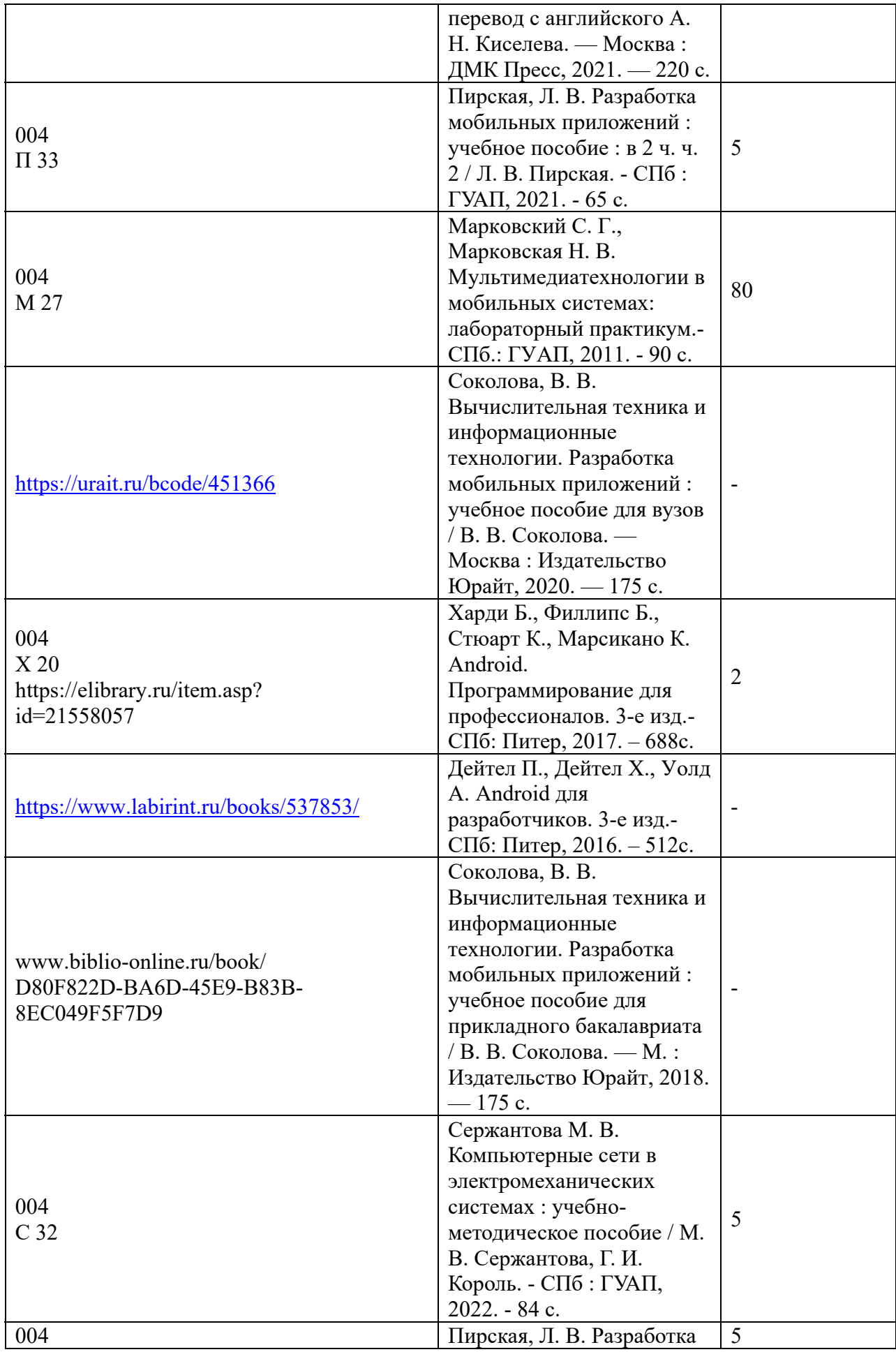

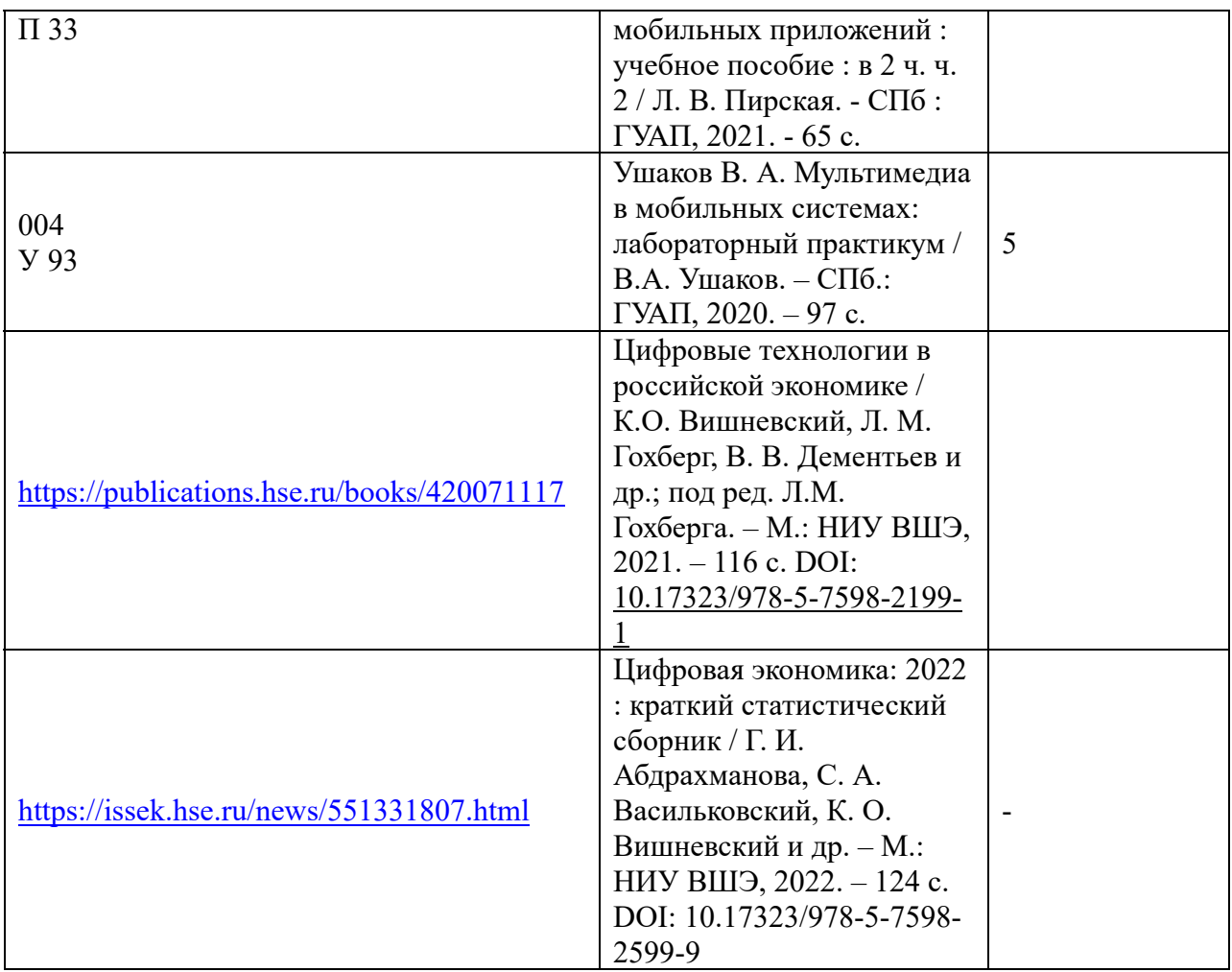

7. Перечень электронных образовательных ресурсов

информационно-телекоммуникационной сети «Интернет»<br>Перечень электронных образовательных ресурсов и образовательных ресурсов информационнотелекоммуникационной сети «Интернет», необходимых для освоения дисциплины приведен в таблице 9.

Таблица 9 – Перечень электронных образовательных ресурсов информационнотелекоммуникационной сети «Интернет»

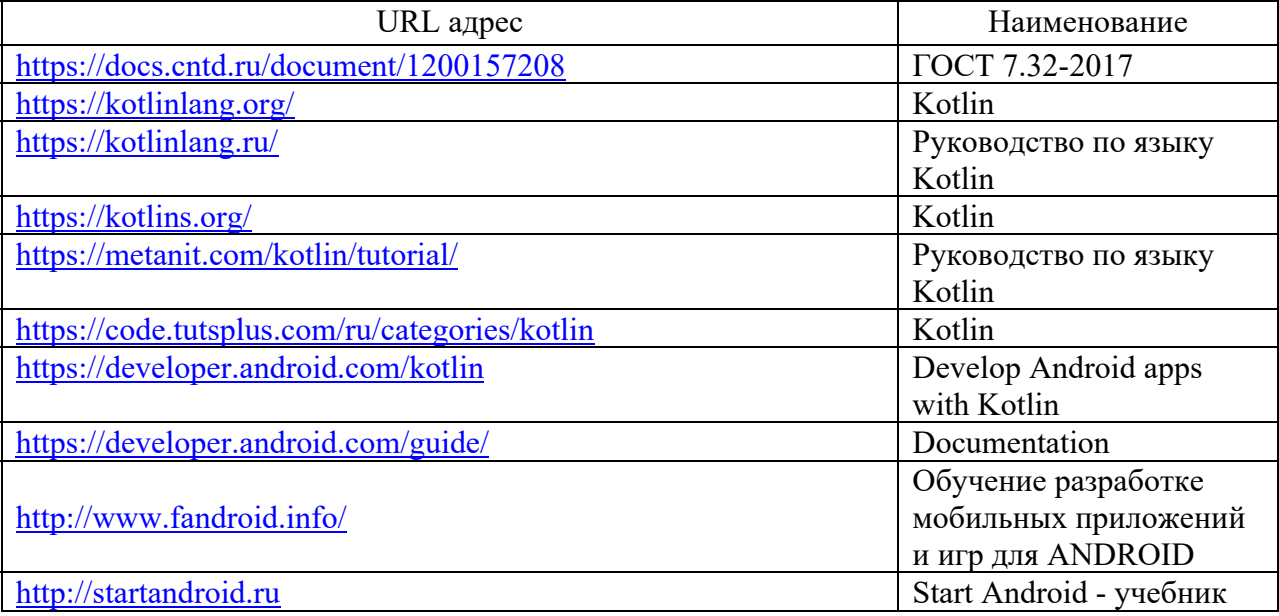

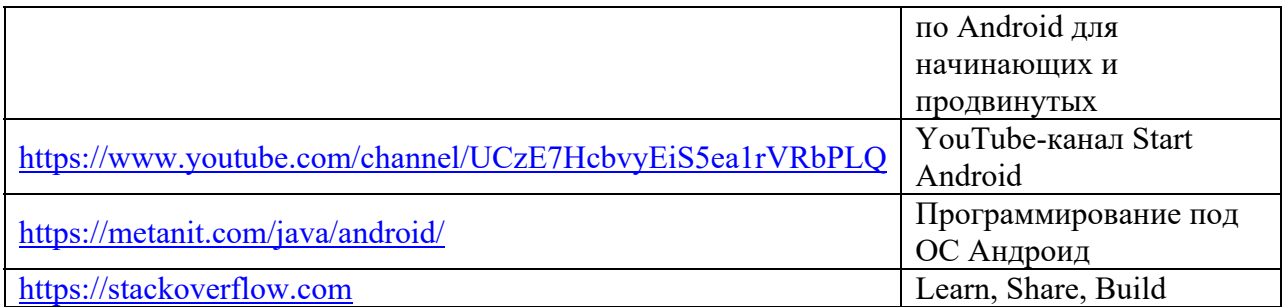

## 8. Перечень информационных технологий

8.1. Перечень программного обеспечения, используемого при осуществлении образовательного процесса по дисциплине.

Перечень используемого программного обеспечения представлен в таблице 10.

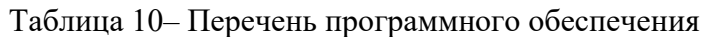

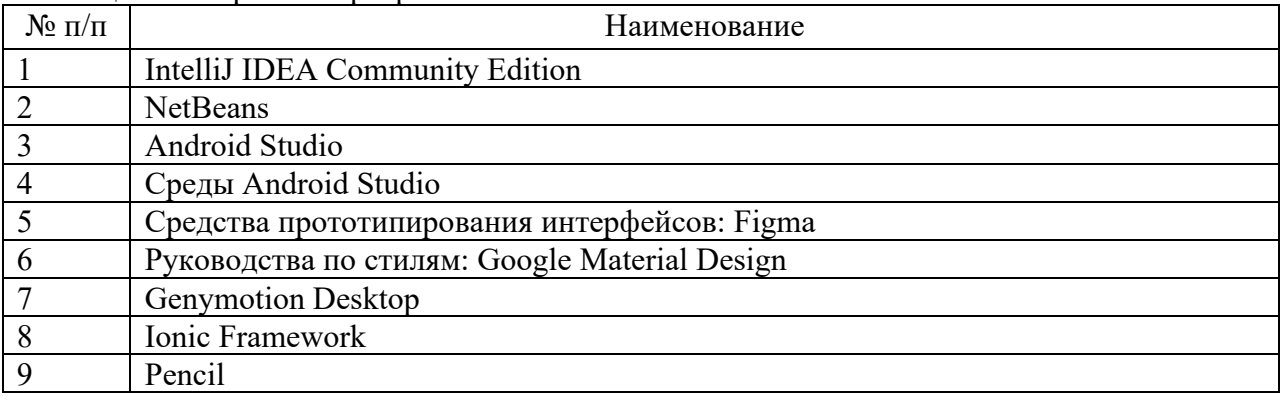

8.2. Перечень информационно-справочных систем,используемых при осуществлении образовательного процесса по дисциплине

Перечень используемых информационно-справочных систем представлен в таблице 11.

Таблица 11– Перечень информационно-справочных систем

| No             | Наименование                                 | Ссылка на ресурс                     |  |
|----------------|----------------------------------------------|--------------------------------------|--|
| $\Pi/\Pi$      |                                              |                                      |  |
| 1              | Научная электронная библиотека               | https://www.elibrary.ru/defaultx.asp |  |
| $\overline{2}$ | Портал Федеральных государственных           | http://www.fgosvo.ru                 |  |
|                | образовательных стандартов высшего           |                                      |  |
|                | образования                                  |                                      |  |
| 3              | Единая коллекция цифровых образовательных    | http://school-collection.edu.ru      |  |
|                | ресурсов                                     |                                      |  |
| $\overline{4}$ | Федеральный центр информационно-             | http://fcior.edu.ru                  |  |
|                | образовательных ресурсов                     |                                      |  |
| 5              | Библиотека ГУАП                              | https://lib.guap.ru/jirbis2/         |  |
| 6              | Российская национальная библиотека           | http//www.rsl.ru                     |  |
| 7              | Научная электронная библиотека               | https://cyberleninka.ru/             |  |
| 8              | Государственная публичная научно-техническая | http://www.gpntb.ru                  |  |
|                | библиотека России                            |                                      |  |
| 9              | Центральная библиотека образовательных       | www.edulib.ru                        |  |
|                | ресурсов Минобрнауки РФ                      |                                      |  |
| 10             | Электронно-библиотечная система (ЭБС)        | https://www.urait.ru/                |  |

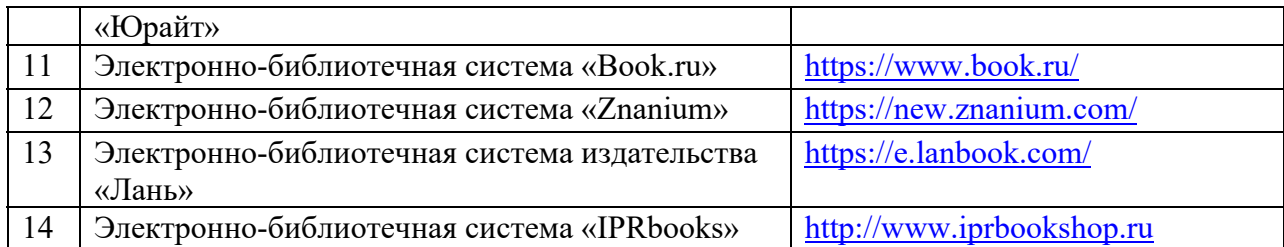

## 9. Материально-техническая база

Состав материально-технической базы, необходимой для осуществления образовательного процесса по дисциплине, представлен в таблице12.

### Таблица 12 – Состав материально-технической базы

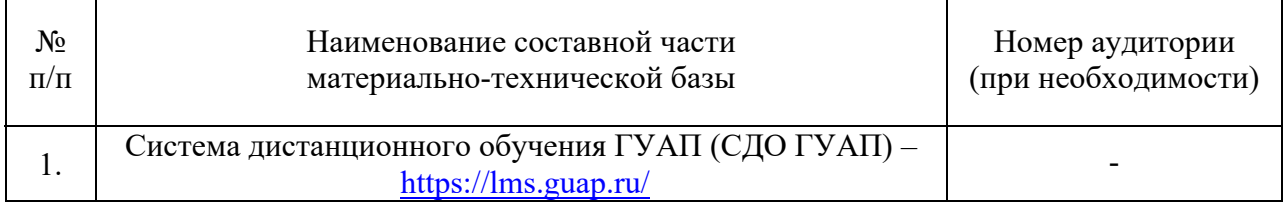

## 10. Оценочные средства для проведения промежуточной аттестации

10.1. Состав оценочных средствдля проведения промежуточной аттестации обучающихся по дисциплине приведен в таблице 13.

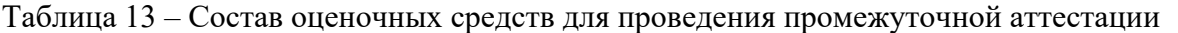

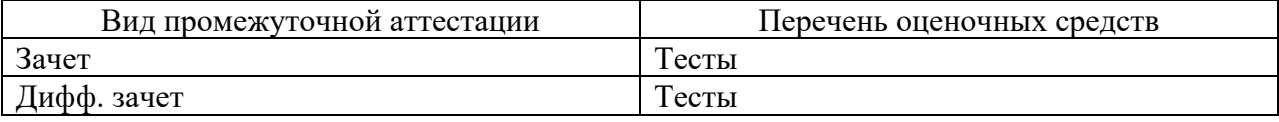

10.2. В качестве критериев оценки уровня сформированности (освоения) компетенций обучающимися применяется 5-балльная шкала оценки сформированности компетенций, которая приведена в таблице 14. В течение семестра может использоваться 100-балльная шкала модульно-рейтинговой системы Университета, правила использования которой, установлены соответствующим локальным нормативным актом ГУАП.

Таблица 14 –Критерии оценки уровня сформированности компетенций

| Оценка компетенции    |                               |                                                                                                    |  |
|-----------------------|-------------------------------|----------------------------------------------------------------------------------------------------|--|
| 100-балльная<br>шкала | 5-балльная шкала              | Характеристика сформированных компетенций                                                                                                    |  |
| 85 < K < 100          | <b>«ОТЛИЧНО»</b><br>«зачтено» | - обучающийся глубоко и всесторонне усвоил<br>программный материал;<br>- уверенно, логично, последовательно и грамотно<br>его излагает;<br>- опираясь на знания основной и дополнительной<br>литературы, тесно<br>привязывает<br>усвоенные<br>практической<br>научные положения с<br>деятельностью направления;<br>обосновывает и<br>– умело<br>аргументирует<br>выдвигаемые им идеи;<br>- делает выводы и обобщения;<br>– свободно<br>системой<br>владеет<br>специализированных понятий. |  |

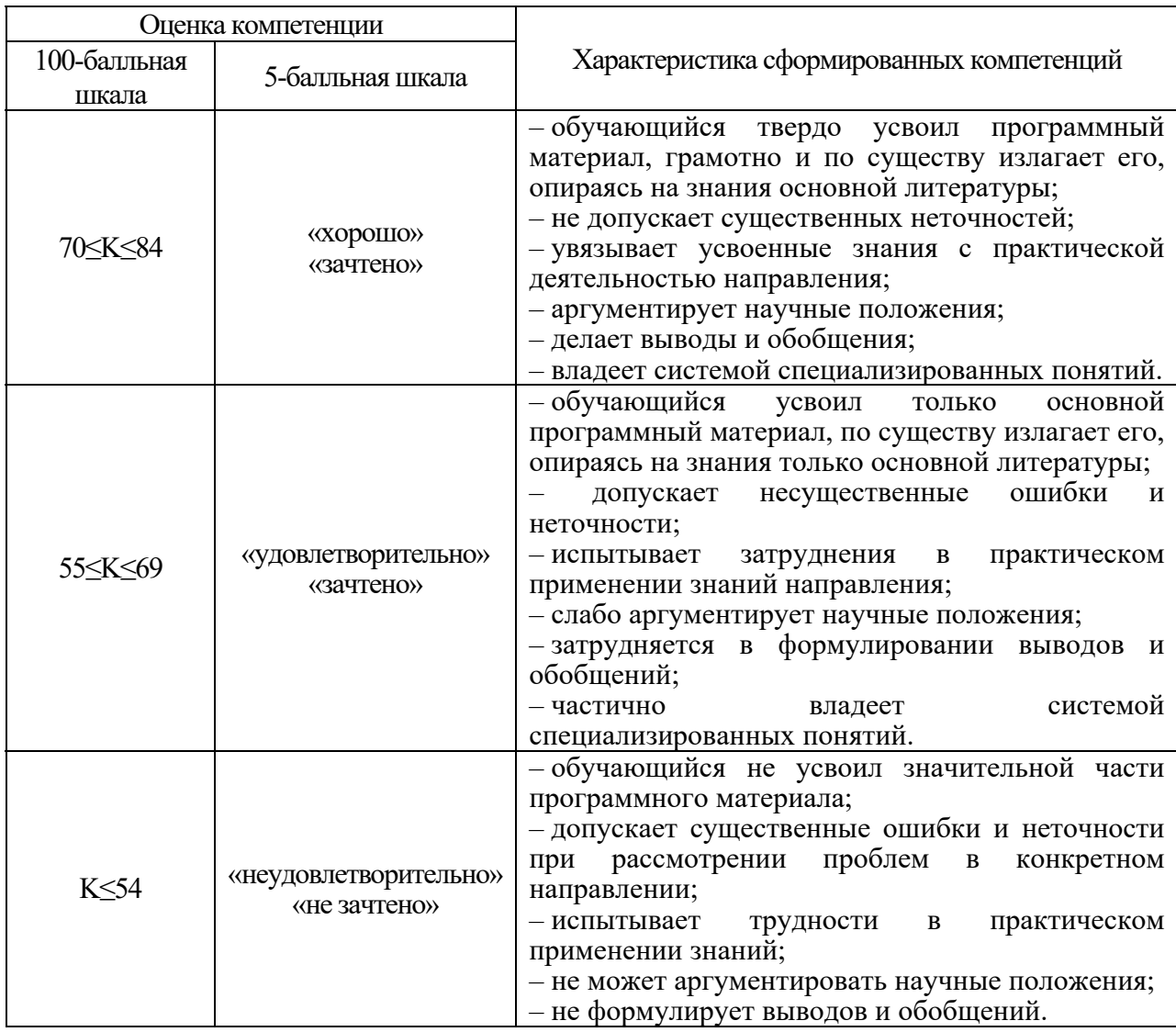

10.3. Типовые контрольные задания или иные материалы.

Вопросы (задачи) для экзамена представлены в таблице 15.

Таблица 15 – Вопросы (задачи) для экзамена

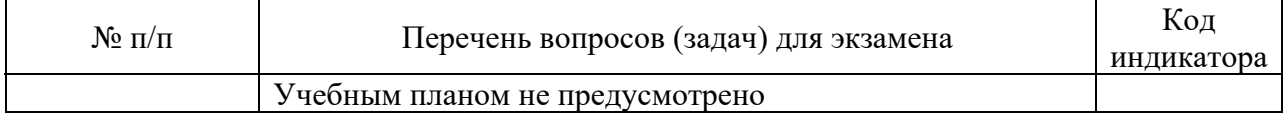

Вопросы (задачи) для зачета / дифф. зачета представлены в таблице 16. Таблица 16 – Вопросы (задачи) для зачета / дифф. зачета

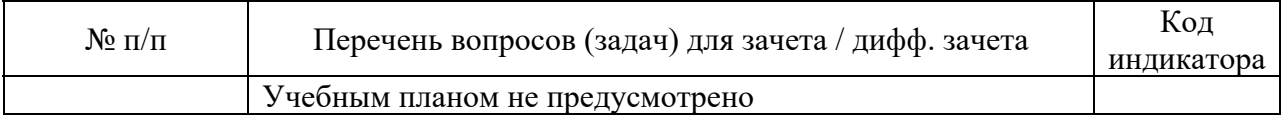

Перечень тем для курсового проектирования/выполнения курсовой работы представлены в таблице 17.

Таблица 17 – Перечень тем для курсового проектирования/выполнения курсовой работы

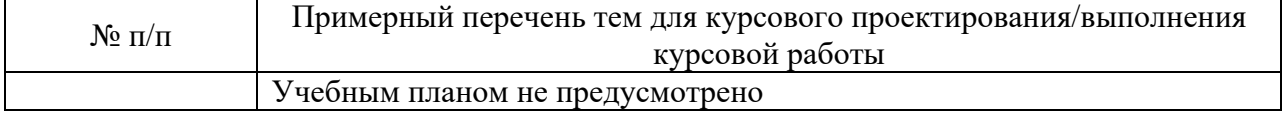

Вопросы для проведения промежуточной аттестации в виде тестирования представлены в таблице 18.

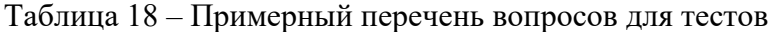

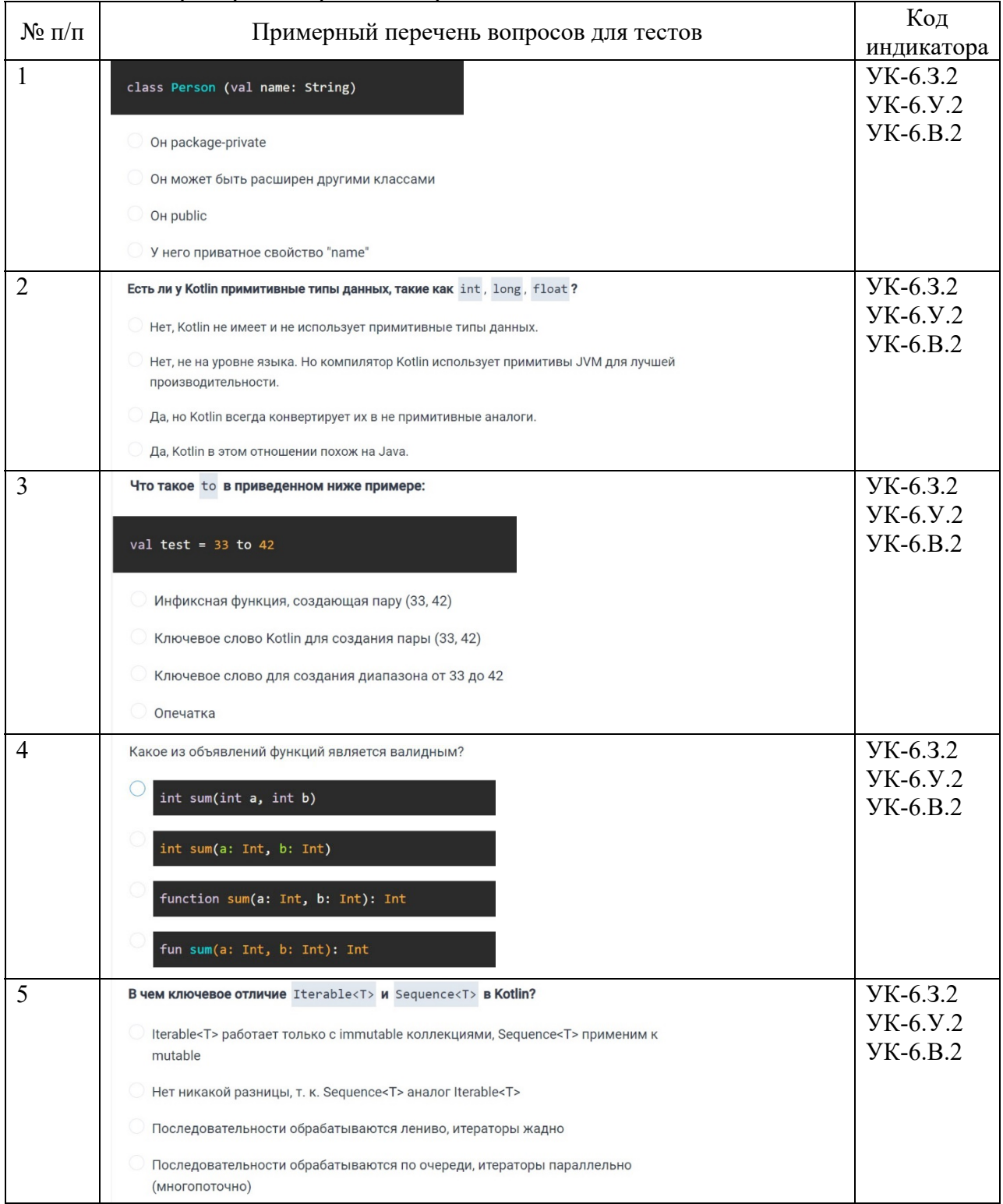

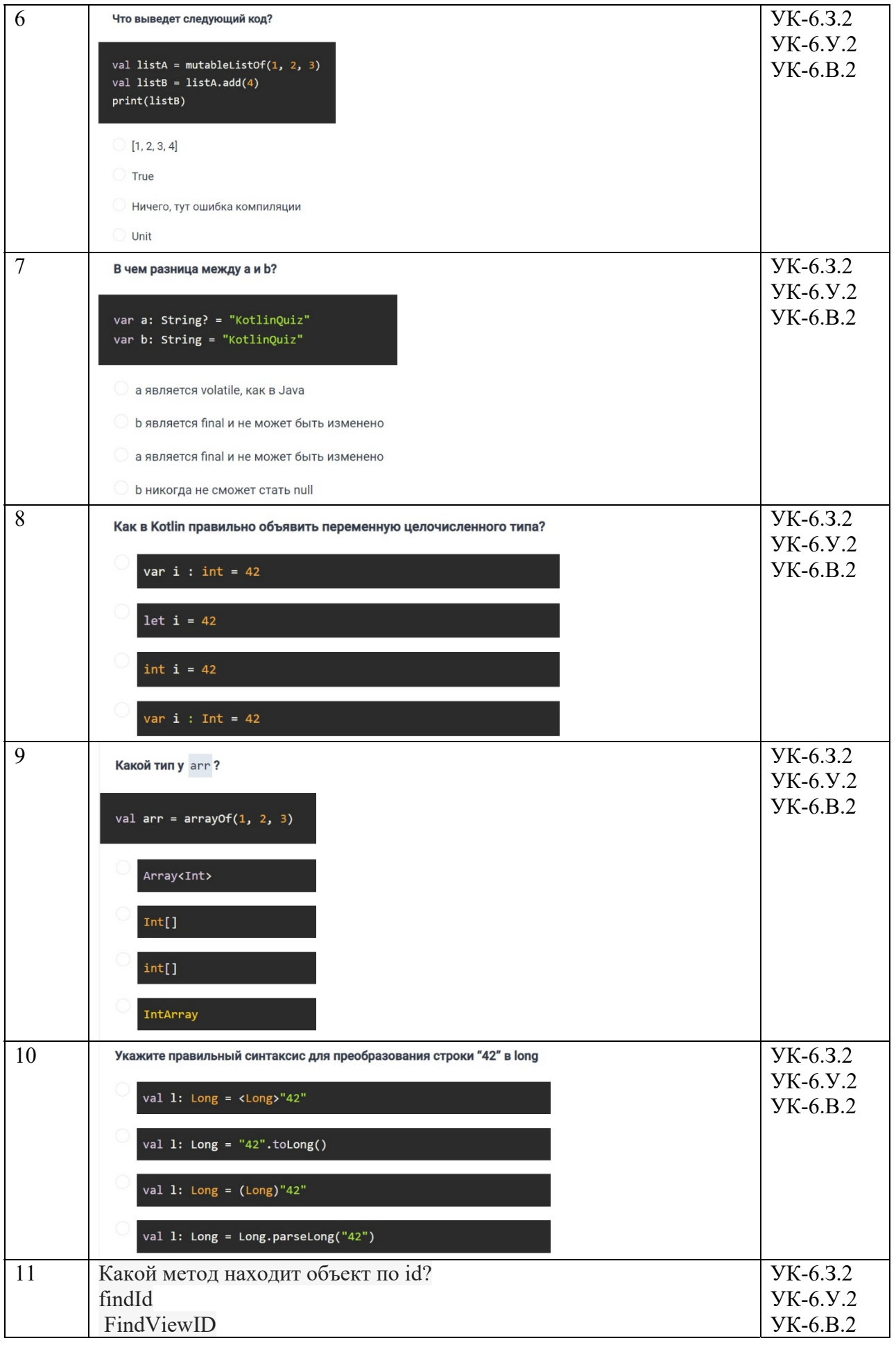

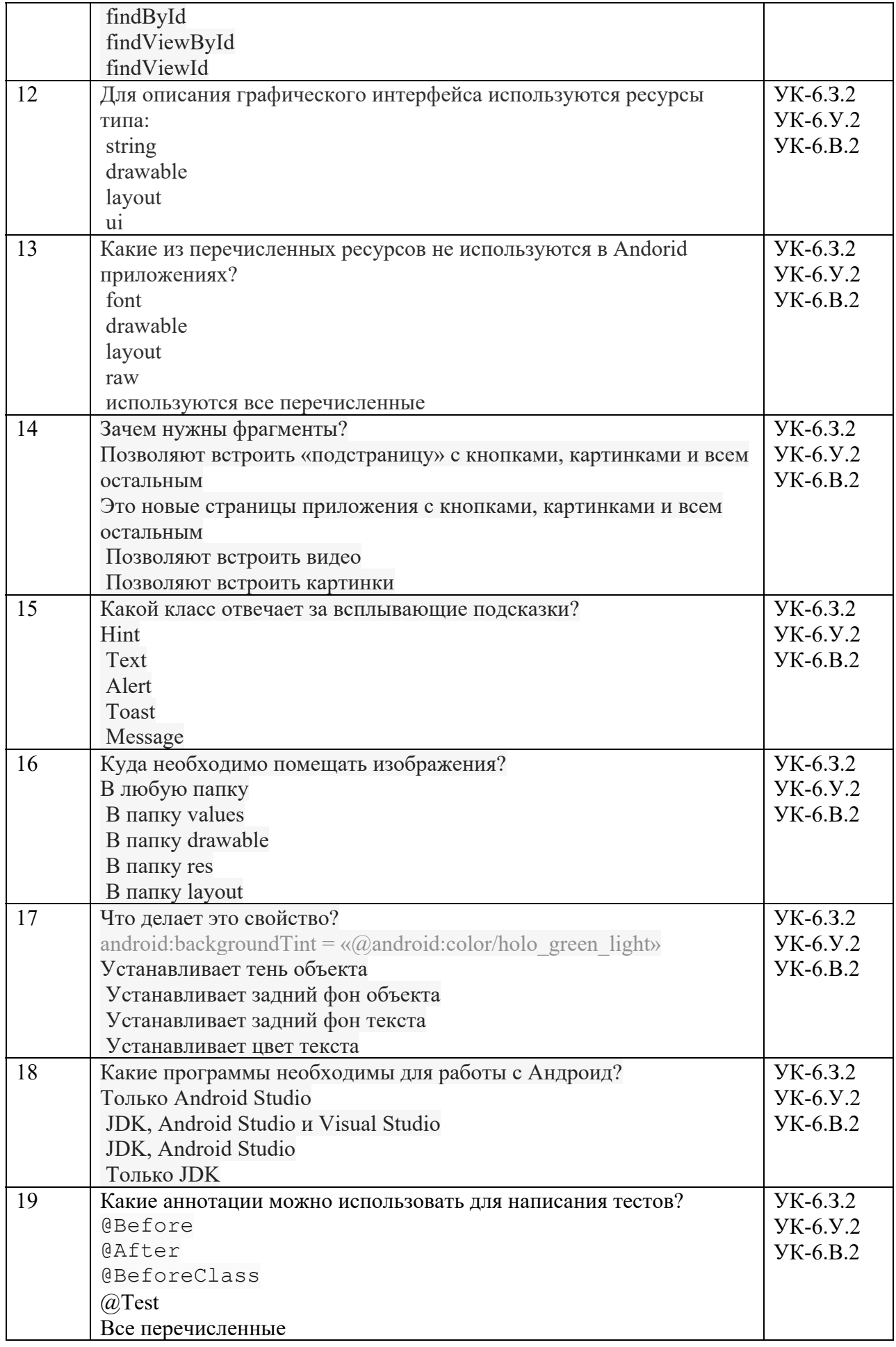

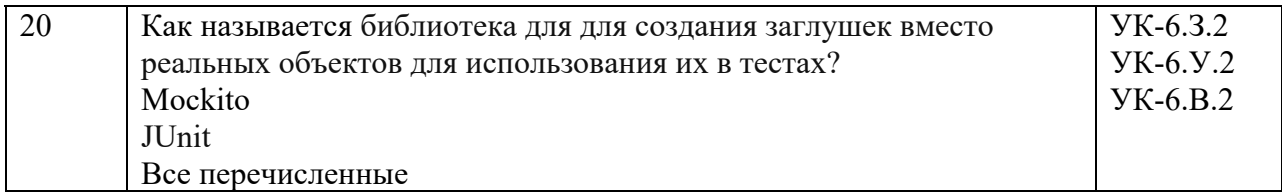

Перечень тем контрольных работ по дисциплине обучающихся заочной формы обучения, представлены в таблице 19.

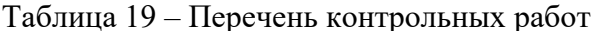

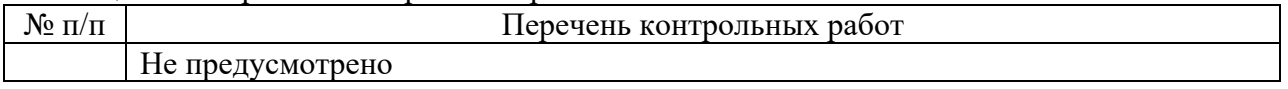

10.4. Метолические материалы, определяющие процедуры оценивания индикаторов, характеризующих этапы формирования компетенций, содержатся в локальных нормативных актах ГУАП, регламентирующих порядок и процедуру проведения текущего контроля успеваемости и промежуточной аттестации обучающихся  $\Gamma$ VA $\Pi$ 

11. Методические указания для обучающихся по освоению дисциплины

11.1. Методические указания для обучающихся по освоению лекционного материала.

Основное назначение лекционного материала - логически стройное, системное, глубокое и ясное изложение учебного материала. Назначение современной лекции в рамках дисциплины не в том, чтобы получить всю информацию по теме, а в освоении фундаментальных проблем дисциплины, методов научного познания, новейших достижений научной мысли. В учебном процессе лекция выполняет методологическую, организационную и информационную функции. Лекция раскрывает понятийный аппарат конкретной области знания, её проблемы, дает цельное представление о дисциплине, показывает взаимосвязь с другими дисциплинами.

Планируемые результаты при освоении обучающимися лекционного материала:

- получение современных, целостных, взаимосвязанных знаний, уровень которых определяется целевой установкой к каждой конкретной теме;

- получение опыта творческой работы совместно с преподавателем;

 $-$  развитие профессионально-леловых качеств. любви  $\mathbf{K}$ предмету  $\mathbf{M}$ самостоятельного творческого мышления.

- появление необходимого интереса, необходимого для самостоятельной работы;

получение знаний о современном уровне развития науки и техники и о  $\equiv$ прогнозе их развития на ближайшие голы:

- научиться методически обрабатывать материал (выделять главные мысли и положения, приходить к конкретным выводам, повторять их в различных формулировках);

- получение точного понимания всех необходимых терминов и понятий.

Лекционный материал может сопровождаться демонстрацией слайдов и использованием раздаточного материала при проведении коротких дискуссий об особенностях применения отдельных тематик по дисциплине.

Структура предоставления лекционного материала:

- изложение теоретических вопросов, связанных с рассматриваемой темой;

- обобщение изложенного материала.

11.2. Методические указания для обучающихся по прохождению практических занятий

Практическое занятие является одной из основных форм организации учебного процесса, заключающаяся в выполнении обучающимися под руководством преподавателя комплекса учебных заданий с целью усвоения научно-теоретических основ учебной дисциплины, приобретения умений и навыков, опыта творческой деятельности.

Целью практического занятия для обучающегося является привитие обучающимся умений и навыков практической деятельности по изучаемой дисциплине.

Планируемые результаты при освоении обучающимся практических занятий:

 закрепление, углубление, расширение и детализация знаний при решении конкретных задач;

 развитие познавательных способностей, самостоятельности мышления, творческой активности;

 овладение новыми методами и методиками изучения конкретной учебной дисциплины;

 выработка способности логического осмысления полученных знаний для выполнения заданий;

 обеспечение рационального сочетания коллективной и индивидуальной форм обучения.

#### Задание и требования к проведению практических работ

Вариант задания по каждому практическому занятию обучающийся получает в соответствии с номером по журналу группы. Перед проведением практического занятия обучающемуся следует внимательно ознакомиться с методическими указаниями по его выполнению. В соответствии с заданием обучающийся должен подготовить необходимые данные, выполнить указанную последовательность действий, получить требуемые результаты, оформить отчет о практической работе. Отчет о выполнении практической работы загружается в СДО ГУАП.

### Структура и форма отчета о практической работе

- 1 Титульный лист;
- 2 Задание к практической работе;
- 3 Листинг с кодом программы (.kt)

или

Листинг с кодом Android-приложения (kt), manifest и Activity (xml);

- 4 Экранные формы с результатами работы программы;
	- 5 Выводы по практической работе.

### Требования к оформлению отчета о практической работе

При оформлении отчета о практической работе следует пользоваться ГОСТ 7.32- 2017 издания 2017 года. Правила оформления текстовых документов по ГОСТ 7.32-2017, а также титульные листы практических работ представлены на сайте ГУАП (https://guap.ru/standart/doc).

В случае загрузки отчета о выполнении практической работы после крайнего срока сдачи начисляется уменьшенное количество баллов.

11.3. Методические указания для обучающихся по прохождению самостоятельной работы

В ходе выполнения самостоятельной работы, обучающийся выполняет работу по заданию и при методическом руководстве преподавателя, но без его непосредственного участия.

Для обучающихся по заочной форме обучения, самостоятельная работа может включать в себя контрольную работу.

В процессе выполнения самостоятельной работы, у обучающегося формируется целесообразное планирование рабочего времени, которое позволяет им развивать умения и навыки в усвоении и систематизации приобретаемых знаний, обеспечивает высокий уровень успеваемости в период обучения, помогает получить навыки повышения профессионального уровня.

Методическими материалами, направляющими самостоятельную работу обучающихся являются:

учебно-методический материал по дисциплине;

 методические указания по выполнению контрольных работ (для обучающихся по заочной форме обучения).

Материалы для самостоятельной работы представлены с применением электронного обучения, дистанционных образовательных технологий (онлайн-курс).

Курс размещён в системе дистанционного обучения ГУАП (СДО ГУАП).

11.4. Методические указания для обучающихся по прохождению текущего контроля успеваемости.

Текущий контроль успеваемости предусматривает контроль качества знаний обучающихся, осуществляемого в течение семестра с целью оценивания хода освоения дисциплины.

Возможные методы текущего контроля успеваемости обучающихся:

- устный опрос на занятиях;
- систематическая проверка выполнения индивидуальных заданий;
- защита отчётов по практическим работам;
- тестирование;
- контроль самостоятельных работ (в письменной или устной формах);
- контроль выполнения индивидуального задания на практику;
- иные виды, определяемые преподавателем.

Обязательным элементом текущего контроля успеваемости является загрузка в СДО ГУАП всех отчетов о выполнении практических работ, а также прохождение всех предусмотренных тестов.

11.5. Методические указания для обучающихся по прохождению промежуточной аттестации.

Промежуточная аттестация обучающихся предусматривает оценивание промежуточных и окончательных результатов обучения по дисциплине. Она включает в себя:

 зачет – это форма оценки знаний, полученных обучающимся в ходе изучения учебной дисциплины в целом или промежуточная (по окончании семестра) оценка знаний обучающимся по отдельным разделам дисциплины с аттестационной оценкой «зачтено» или «не зачтено».

 дифференцированный зачет – это форма оценки знаний, полученных обучающимся при изучении дисциплины, при выполнении курсовых проектов, курсовых работ, научно-исследовательских работ и прохождении практик с аттестационной оценкой «отлично», «хорошо», «удовлетворительно», «неудовлетворительно».

Обязательным требованием к получению зачета по дисциплине является просмотр всех лекций, успешное прохождение всех предусмотренных тестов, а также выполнение всех практических работ. Успешным прохождением теста считается правильный ответ не менее, чем на 60 % вопросов теста.

Правила начисления баллов озвучиваются на первой лекции, а также размещаются в СДО ГУАП.